# BANGLADESH TECHNICAL EDUCATION BOARD

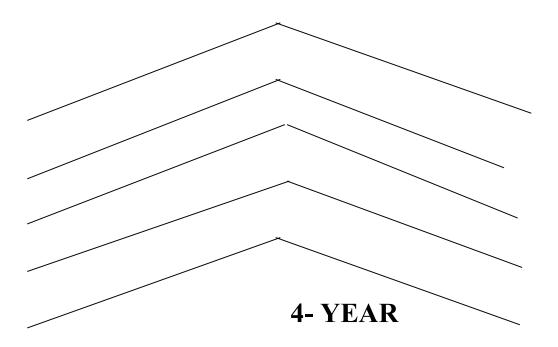

# **DIPLOMA-IN-TEXTILE ENGINEERING PROGRAM**

# SYLLABUS 3<sup>RD</sup> SEMESTER

# BANGLADESH TECHNICAL EDUCATION BOARD

# 4-YEAR

# DIPLOMA IN TEXTILE ENGINEERING PROGRAM

# **SYLLABUS**

# THIRD SEMESTER

# **Textile Diploma**

# THIRD SEMESTER

| SI. |                 |                        |   | P  | C  | MARKS  |             |           |             |       |
|-----|-----------------|------------------------|---|----|----|--------|-------------|-----------|-------------|-------|
| No  | Subject<br>code | Name of the subject    | Т |    |    | Theory |             | Practical |             |       |
|     |                 |                        |   |    |    | Cont.  | Final exam. | Cont.     | Final exam. | Total |
| 1   | 1931            | Yarn Manufacturing-I   | 3 | 3  | 4  | 30     | 120         | 25        | 25          | 200   |
| 2   | 1932            | Fabric Manufacturing-I | 3 | 3  | 4  | 30     | 120         | 25        | 25          | 200   |
| 3   | 6621            | Computer Application-I | 0 | 6  | 2  | -      | -           | 50        | 50          | 100   |
| 4   | 5931            | Mathematics-III        | 3 | 3  | 4  | 30     | 120         | 50        | -           | 200   |
| 5   | 5922            | Physics-II             | 3 | 3  | 4  | 30     | 120         | 25        | 25          | 200   |
| 6   | 5821            | Social Science-II      | 2 | 0  | 2  | 20     | 80          | -         | -           | 100   |
| 7   | 5722            | English-II             | 2 | 2  | 3  | 20     | 80          | 25        | 25          | 150   |
|     | TOTAL           |                        |   | 20 | 23 | 160    | 640         | 200       | 150         | 1150  |

T P C 3 3 4

#### Aims

To provide the students with an opportunity to acquire knowledge, skill & attitude in the area of yarn manufacturing with special emphasis on:

- Blow room
- Cotton carding

# Short descriptio

Understand the basic aspects of spinning; ginning process & mixing/blending; bale management system; blow-room; bale opening machinery; bale opening & cleaning machinery; mixing/blending machinery; card feeding/lap forming machine; de-dusting, dust removal & dust collection system; accessories & associated equipment for blow room; faults & calculation in blow room; basic aspects of basic carding, card-setting, carding & stripping, card-clothing; card-stripping, grinding of the card, card waste; maintenance & relevant calculations of carding.

# **Detailed description**

#### Theory:

#### **Spinning**

#### 1.0 Understand basic aspects of spinning.

- 1.1 List the Name the different spinning system for short staple.
- 1.2 Discuss about different quality of cotton for different count of yarn.

#### 2.0 Understand the basic aspects of ginning process & mixing/blending process.

- 2.1 Define ginning & types of ginning.
- 2.2 Describe the working principle of different ginning systems.
- 2.3 Mention the faults of ginning & their remedies.
- 2.4 Discuss different types of mixing.
- 2.5 Discuss the difference between mixing & blending.

#### 3.0 Understand the basic aspects of blow-room.

- 3.1 Mention the objects of blow-room.
- 3.2 State the typical sequences of blow-room machinery.
- 3.3 Describe the basic operations involved in the blow-room.
- 3.4 Describe different blow-room lines for different grade of cotton, both conventional & modern.
- 3.5 Discuss the different type of blow-room waste.

#### 4.0 Understand bale opening machinery.

- 4.1 List the names of different opening machines.
- 4.2 Mention the objects of different opening machines.
- 4.3 Discuss the working principles of different opening machines, conventional and modern (viz. Blender, opener, plucker, etc).

#### 5.0 Understand bale opening and cleaning machinery.

- 5.1 Mention the objects of different opening & cleaning machines.
- 5.2 Discuss the working principles of Step cleaner, porcupine beater mono cylinder cleaner, saw toothed beater, erm cleaner etc.).
- 5.3 Discuss about grid-bar.

#### 6.0 Understand mixing/blending machinery.

- 6.1 Mention the objects of mixing/blending machines.
- 6.2 List the different types of mixing/blending machine (conventional & modern).

#### 7.0 Understand the machines used for card feeding/lap forming.

- 7.1 Mention the objects of lap forming machine.
- 7.2 Describe the working principles of lap forming machine with feeding types.
- 7.3 Discuss about lap length motion, knock-off mechanism of lap forming machine.
- 7.4 Explain piano-feed motion.
- 7.5 Discuss chute feed system.

#### 10. Understand accessories & associated equipment for blow-room.

- 8.1 Discuss by-pass system used in blow-room.
- 8.2 Discuss metal extractor used in blow-room.
- 8.3 Discuss waste disposal unit used in blow-room.

#### 9.0 understand the faults & calculation in blow-room

- 9.1 Mention the change points in blow-room.
- 9.2 Mention the faults in blow-room.
- 9.3 Calculate efficiency, cleaning efficiency, lap-length, beater speed, production, etc, of blow-room.

#### 10.0 Understand the basic of carding.

- 10.1 Mention the objects of carding.
- 10.2 Mention the types of carding machines.
- 10.3 Mention the feeding system in carding
- 10.4 Describe the working principle of lap feed revolving flat card.
- 10.5 Discuss the faults, causes & remedies of carding.

#### 11.0 Understand card setting.

- 11.1 Define card setting.
- 11.2 Mention the setting points of carding machine with their gauze length & range.

#### 12.0 Understand carding & stripping.

- 12.1 Define carding & stripping.
- 12.2 Describe carding & stripping action.

#### 13.0 Understand card clothing.

- 13.1 State the term card clothing.
- 13.2 Mention the types of card clothing.
- 13.3 Distinguish between flexible wire & metallic wire clothing.

#### 14.0 Understand Card Stripping.

- 14.1 State the necessity of stripping.
- 14.2 Mention the types of stripping.
- 14.3 Describe the procedure of stripping.

#### 15.0 Understand the Grinding of Card.

- 15.1 State the necessity of grinding.
- 15.2 Describe the methods of grinding system.
- 15.3 Distinguish between horse-roll & long roll grinding.

#### 16.0 Understand Card Waste.

- 16.1 State card waste.
- 16.2 Mention the different types of card wastes.
- 16.3 State the uses of card waste.

#### 17.0 Understand Maintenance & relevant Calculations of Carding.

- 17.1 Discuss different change points in carding and their effects on changing.
- 17.2 Calculation of carding draft.
- 17.3 Solve the problems relating draft, speed and production, silver count of carding machine.

#### Practical

- 1.0 Study and draw different feed apparatus used in blow-room indicating the names of different parts and their specific functions.
- 2.0 Study and draw different opening devices used in blow- room indicating the names of different parts and their specific functions.
- 3.0 Study and draw different rotating devices (ie. Beaters) used in blow-room indicating the names of different parts and their specific functions.

- 4.0 Study and draw the following opening machines indicating their different working parts, specific objects & working principle:
  - Bale blender
  - II) Bale opener
  - III) Bale plucker
- 5.0 Study and draw the following opening and cleaning machines indicating their different working parts, specific objects & working principle:
  - I) Step cleaner
  - II) Mono cylinder.
  - III) Erm cleaner.
- 6.0 Study and draw the following mixing & blending machines indicating their different working parts, specific objects & working principle:-
  - I) Multiple mixer.
- 7.0 Study and draw the lap forming machine (i.e scutcher machine) indicating different working parts.
- 8.0 Study & draw the piano feed regulating motion in scutcher indicating working parts, objects & working principle.
- 9.0 Study and draw the cotton carding machine.
  - A) Card setting.
  - B) Card stripping.
  - C) Draft calculation
  - D) Efficiency and production calculation.

# Reference books

- 1.0 A practical guide to opening and carding- w. Klein.
- 2.0 Manual of cotton spinning vol. I part i & part ii- textile institute.
- 3.0 Textile fibre to fabric –bernard p. Corbman
- 4.0 Cotton spinning-w.s taggert.
- 5.0 Cotton spinning hand book r. Jagannathan.
- 6.0 Textile mill technical data r. Jagannathan.
- 7.0 ইয়ার্ন ম্যানুফ্যাকচারিং-১ মোঃ মহিবুল ইসলাম.
- 8.0 আঁশ থেকে সূতা -আলী আহমেদ চৌধুরী.

T P C 3 3 4

#### Aims

- To develop the basic knowledge regarding preparatory process of fabric manufacture.
- To develop the skill of the students, in weaving preparatory process.
- To familiarize the students, with different types of loom.
- To provide skill on basic concept of knitting.

#### **Short Description**

Basic concept of fabric weaving processes like winding; Warping; Sizing; Denting & drafting; Read & heald count; Weaving; Power loom; Loom motion & basic idea of knitting.

#### **Detailed Description**

#### **Theory**

#### 1.0 Understand fabric

- 1.1 Classify the fabrics.
- 1.2 Mention the flow-chart of fabric manufacturing process.

#### 2.0 Understand winding

- 2.1 Define winding.
- 2.2 Describe the objects of winding.
- 2.3 Classify the winding.
- 2.4 Describe the different types of packages.
- 2.5 Describe different types of traversing motion.
- 2.6 Describe different types of yarn tensioning devices.
- 2.7 Importance of tension in winding.
- 2.8 Discuss the faults in winding.

#### 3.0 Understand winding machine.

- 3.1 Describe the features of modern winding machine.
- 3.2 Describe working principle of cone & pirn winding machine.
- 3.3 Solve problems related to winding.

#### 4.0 Understand the warping.

- 4.1 Define warping.
- 4.2 Objects of warping.
- 4.3 Classify the warping.
- 4.4 Describe beam-warping machine.
- 4.5 Describe sectional warping machine.
- 4.6 Mention the different types of faults & their remedies in warping.
- 4.7 Calculate the production and efficiency of warping processes.

#### 5.0 Understand sizing.

- 5.1 Define sizing.
- 5.2 State the objects of sizing.
- 5.3 Discuss the different types of size ingredients.
- 5.4 State the functions of size ingredients.
- 5.5 Mention the factors to be considered for selection of size ingredients.
- 5.6 Mention the various size recipe for different types and count of yarn.

#### 6.0 Understand the size preparation for warp.

- 6.1 Mention the different types of size mixing equipments.
- 6.2 Describe the size mixing procedure.
- 6.3 Explain the pick-up percentage.
- 6.4 Mention the different types of faults of sizing & their remedies.
- 6.5 Calculate the sizing production and efficiency.
- 6.6 Discuss the effect of under and over sizing.

#### 7.0 Understand denting & drafting.

- 7.1 Define drafting and denting.
- 7.2 Classify drafting and denting.
- 7.3 Discuss the procedure of drafting & denting.
- 7.4 Calculate the drafting & denting.

#### 8.0 Understand reed count & heald count.

- 8.1 Define reed count and heald count.
- 8.2 Classify reed count and heald count.
- 8.3 Calculation of reed counts & heald count.
- 8.4 Define tie-up & auto knotting.
- 8.5 Describe tie-up & auto knotting.
- 8.6 Distinguish between tie-up & auto knotting.

#### 9.0 Understand weaving.

- 9.1 Define weaving
- 9.2 State the term loom.
- 9.3 Discuss the historical development of loom.
- 9.4 Discuss about handloom.
- 9.5 State the scope of handloom.

#### 10.0 Understand power loom.

- 9.1 Define power loom, Automatic loom, Semi-automatic loom.
- 9.2 Classify power loom.
- 9.3 Distinguish between semi-automatic & automatic loom.
- 9.4 List the main parts of power loom.

9.5 State the following accessories of loom (Heald shaft, Shuttle, Picker, Reed, Beam, lease rod, Picking Stick, side lever).

#### 11. Understand the motions of loom

- 11.1 State the motions of loom.
- 11.2 Classify the motions of loom.
- 11.3 Discuss primary, secondary & Tertiary, motions of loom.
- 11.4 List the different tertiary motions of loom.

#### 12.0 Understand the basic idea of knitting.

- 12.1 Define knitting.
- 12.2 Discuss the history of knitting.
- 12.3 Mention the types of knitting
- 12.4 Discuss characteristics of knit yarn.
- 12.5 Define warp and weft knitting.
- 12.6 Distinguish between knitting and weaving.
- 12.7 Distinguish between warp knitting & weft knitting

#### **Practical**

- 1. Identify and draw the different packages, cone, cheese, pirn, bobbin and warp beam.
- 2. Identify and draw different types of yarn guides.
- 3. Identify & draw different types tensioning device.
- 4. Show the yarn path of cone and cheese Winding machine.
- 5. Draw the driving diagram of a pirn- winding machine.
- 6. Draw the driving diagram of a sectional-warping machine.
- 7. Draw the driving diagram of a warping machine.
- 8. Prepare size recipe for particular warp yarn.
- 9. Draw different types creels (cone, cheese & beam)
- 10. Draw diagram of slasher sizing machine and show the yarn path through the machine.
- 11. Identify different parts of loom.
- 12. Draw different parts of power loom.
- 13. Practice loom operation.
- 14. Draw different accessories of loom (shuttle, picker, picking stick, side lever, beam, lease rod, heald shaft etc).
- 15. Practice knitting machine.

# Reference books

- 1. Knitted clothing technology- terry brackenbury.
- 2. Fabric manufacturing-1 Md. Abdul khalique

T P C 0 6 2

#### **Objectives**

- To develop skill to use computer and computer operating system.
- To perform skill on using word processing software packages to create documents.
- To perform skill on using presentation software packages for documents presentation.
- To perform skill on using Internet and e-mail for sending and receiving documents.

#### **Short Description**

Computer hardware System, Operating Systems, perating system environment, Customizing and configuring operating System files; Utility software and Anti viruses; Fundamentals of word processing; Create Simple documents; Print and preview the document; Manage files; Format the documents; Merge files; skill on presentation software, skill on Internet, e-mail and web browsing.

#### **Detail Description**

# 1. Show skill on computer hardware.

- 1.1 Identify the main components of Personal Computer.
- 1.2 Identify the CPU components and commonly used I/O devices and memories.
- 1.3 Identify Primary and secondary storage devices & demonstrate the maintenance of the devices.
- 1.4 Identify the allied equipment used with PC system(UPS, Stabilizer band IPS).
- 1.5 Make the cable connection of PC system, UPS and printer with power line.
- 1.6 Turn ON the power Switch and demonstrate booting effect of PC system.

# 2 Practice on windows operating system environment.

- 2.1 Observe the windows Screen and identify each item on desktop.
- 2.2 Show the function of start button & taskbar.
- 2.3 Start and quit programs.
- 2.4 Switch between programs.
- 2.5 Open and close a document.
- 2.6 Find something using find command.
- 2.7 Start a program by using run command.

# 3 Practice on customizing and configuring windows operating system.

- 3.1 Change system setting (say, system date, time, password, etc).
- 3.2 Configure the taskbar, shortcuts, desktop items etc.
- 3.3 Install driver software & configure printer, plotter, mouse & other PC equipment.
- 3.4 Use windows explorer for copy, move, delete or rename files and folder.
- 3.5 Add items to the start menu.
- 3.6 Create a shortcut on the desktop.
- 3.7 Customize windows i.e. desktop colors, patterns, wallpaper, screen saver, etc.

# 4 Practice on advance features of windows operating system and disk utilities.

- 4.1 Use windows efficiently (i.e. copying, moving files quickly).
- 4.2 Organize your applications into groups (i.e. creating & deleting a group).

- 4.3 Install a new application program.
- 4.4 Back up, compare and restore files.
- 4.5 Freeze disk space (i.e.check your system's disk space, delete unnecessary files).

# 5 Practice on Disk Operating System(DOS).

- 5.1 Restart the computer in DOS mode.
- 5.2 Use internal and external DOS commands.
- 5.3 Create, delete and view directories.
- 5.4 Change directories.
- 5.5 Use wild card in DOS mode.

# 6 Perform skill in managing disk.

- 6.1 Format and unformat a disk.
- 6.2 Create a system disk.
- 6.3 Make a system disk.
- 6.4 Restore directories and files.
- 6.5 Recover files from defective disks.

# 7 Perform skill in working with files and folder.

- 7.1 Organize files and folders.
- 7.2 Copy files (copy a single file, a group of files).
- 7.3 Rename a file.
- 7.4 Delete files (delete a single file, a group of files).
- 7.5 Copy directories & sub directories.
- 7.6 Show directories such as directory tree directory name, paths, and the current directory.

# 8 Perform skill in working with utilities software and anti viruses.

- 8.1 Run anti virus software (say Toolkit, Norton Anti virus, PC cillin, Kaspersky etc) and scan for viruses.
- 8.2 Protect the computer from viruses.
- 8.3 Run utility software such as PC, Tools, NC, NU, etc.
- 8.4 Use utility software for copying, renaming, deleting and moving folders or files.
- 8.5 Develop keyboard skills by standard touch typing rules using typing tutor packages.

# Project1: Connect each part of a personal computer (PC), operate it with windows operating system and install / uninstall programs/softwares.

#### **Word Processing**

# 10 Practice on creating a simple document using word processor.

- 10.1 Open windows based word processor and identify the different elements of the editing window.
- 10.2 Type text, edit text using word processor.
- 10.3 Select text and modify the text.
- 10.4 Save the document then quit & reopen the document.
- 10.5 Copy, move, and delete text.
- 10.6 Copy from one word document to another.

# 11 Practice on working with graphics and drawing.

- 11.1 Import graphics using insert picture command.
- 11.2 Use clipboard to insert art.
- 11.3 Resize graphics, crop graphics with mouse and with picture command.

- 11.4 Open drawing tools bar.
- 11.5 Draw a textbox and write text to it.
- 11.6 Draw graphs using different objects from the drawing tools bar.
- 11.7 Group, Ungroup, rotate and flip objects.
- 11.8 Fill drawn items with different color, change line styles, arrow heads, line colors & shades of gray.

# 12 Show skill on managing file.

- 12.1 Open previously saved documents.
- 12.2 Open documents form or within word.
- 12.3 Open non-word documents.
- 12.4 Open documents as read only.
- 12.5 Find files, searching by file names, dealing with large lists, Searching inside documents.
- 12.6 Save under a different file name and save to other location.
- 12.7 Save in non-word formats.
- 12.8 Make backup files for safe keeping and recover damaged file.

# 13 Show skill on formatting a document.

- 13.1 Change document margins.
- 13.2 Set margin with the page setup dialog box.
- 13.3 Drag margins in pint preview.
- 13.4 Pint in the margins.
- 13.5 Repaginate documents.
- 13.6 Force page breaks and force paragraphs to start on a new page.
- 13.7 Move and delete page breaks.
- 13.8 Keep things (lines, paragraphs, etc.) together on a page.

# 14 Show skill in selecting characters and fonts.

- 14.1 Format the character with the formatting toolbar.
- 14.2 Create and use different options of font dialog box.
- 14.3 Create keyboard shortcuts for character formatting.
- 14.4 Underline text (double, single, dotted, etc) and create bold Italicized character.
- 14.5 Expand and condense character spacing.
- 14.6 Create superscripts and subscripts and color character.
- 14.7 Demonstrate the change case command.
- 14.8 Remove and toggle to remove character formatting.
- 14.9 Type special characters and symbols using the symbol command.
- 14.10 Bullet the existing paragraphs.
- 14.11 Type new bullet lists, change bullet styles and specify custom bullets.

# 15 Practice on paragraphs, line spacing, borders and shading.

- 15.1 Create paragraphs and split text into multiple paragraph.
- 15.2 Join and delete paragraphs.
- 15.3 Format the paragraph with the formatting toolbar, paragraph dialog box & keyboard shortcuts.
- 15.4 Index paragraphs automatically and index with the ruler, toolbar keyboard shortcuts and with paragraph dialog box.
- 15.5 Align and justify text and a adjust the space between lines such as single spacing, double spacing etc.

- 15.6 Create and remove borders and shading.
- 15.7 Create lines with the border command.
- 15.8 Show the border toolbar.
- 15.9 Show custom border and lines increase the space between border and text.

#### 16 Practice on tables and Perform skill in modifies table design.

- 16.1 Create a simple table using table button & table menu.
- 16.2 Enter and edit text in a table.
- 16.3 Select cells, columns, rows group of cells and the whole table.
- 16.4 Add rows at the end and in the middle of a table, than delete rows.
- 16.5 Change row heights, and resize rows with cell height and width.
- 16.6 Change the spacing between rows.
- 16.7 Insert columns at the right edge and in the middle of a table, then delete the columns.
- 16.8 Change column and cell width with the ruler and the auto fit bottom.
- 16.9 Marge cells.
- 16.10 Change the space between columns merge different cells.

# Project 2: Create a complete document(such as a personal bio-data) with MS Word in Bengali and English using all necessary formating with graphics, table and save it in a created folder.

# 18 Practice on previewing & printing.

- 18.1 Connect printer to computer and keep paper in the printer tray.
- 18.2 Open page setup dialogue box and set the paper size.
- 18.3 Show print preview to adjust document.
- 18.4 Open print dialog box options to print document.
- 18.5 Show, use and leave print dialog box.

#### **Presentation Software**

#### 19 Create a powerpoint Presentation.

- 19.1 Identify the different components of MS powerpoint package.
- 19.2 Design templates., colour schemes, animation schemes etc.
- 19.3 Add/delete slides in the Presentation.
- 19.4 Add pictures, graphs, charts and other objects into slides.
- 19.5 Animate text and other objects in a very attractive way or motion.
- 19.6 Save and execute the slides.

#### 20 Enhance powerpoint Presentation.

- 20.1 Use sound effects and custom path of animation effects in the Presentation.
- 20.2 Add video clips.
- 20.3 View slides of powerpoint Presentation in different ways(for exmple outlining, slide shorer etc.).
- 20.4 Reorder slides on the outline tab.
- 20.5 Preview and print the Presentation.

#### 21. Perform attracive Presentation using MS powerpoint.

- 21.1 Customize slide show setup for a prticulr audiance.
- 21.2 Setup a slide show, rehashing and timing of a Presentation.
- 21.3 Review and adjust slide timing as per requirements.
- 21.4 Perform skill on Packaging for CD and Show the Presentation.

#### 22. Perform skill on Internet applications.

- 22.1 Connect to the Inernet using dial up or broadband connection.
- 22.2 Identify the different components of browsing softwares like Internet explorer, mozila firefox etc.
- 22.3 Browse and visit the reputed websites all over the world.
- 22.4 Use the search engines for searching information on the web.
- 22.5 Read news papers from the Internet.

#### 23. Perform skill on Electronic mailing system.

- 23.1 Create an e-mail account (on yahoo, hotmail, gmail etc.)
- 23.2 Compose an e-mail message.
- 23.3 Attach file to an e-mail message and open an attached file.
- 23.5 Send and receive e-mil messages by using your created account..
- 23.6 Delete messages temporarily and permanently.
- 23.5 Sign out from your created e-mail account.

T P C 3 3 4

### **Objectives**

- To enable in solving the simultaneous equations with the help of determinant and matrix.
- To make understand the exponential series.
- To enable to calculate the areas of regular polygons, hexagons, octagon, hydraulic mean depth (HMD) of a channel, area occupied by water of circular culvert. excavation work.
- To provide the ability to calculate volume of regular solids like pyramid frustum of pyramid, prismoid, wedge and area of curved surfaces.

#### **Short Description**

Algebra: Determinants, Matrix, Partial Fractions, Exponential Series.

**Trigonometry:** Inverse circular functions, Properties of triangle and solution of triangles.

**Menstruation:** Area of rectangles, squares, triangles, quadrilaterals, parallelograms, rhombus, trapezium, circle, sector, segment; Volume of rectangular solids, prism, parallelepiped, pyramids, cones, spheres, frustum of pyramid and cone; Area of curved surface of prism.Cylinder cone, pyramid and frustum of cone.

# **Detail Description**

#### Algebra

#### 1 Apply determinants to solve simultaneous equations.

- 1.1 Expand a third order determinant.
- 1.2 Define minor and co-factors.
- 1.3 State the properties of determinants.
- 1.4 Solve the problems of determinants.
- 1.5 Apply Cramer's rule to solve the linear equation.

#### 2 Apply partial fraction to break the numerator and denominator.

- 2.1 Define matrix, null matrix, unit matrix, square matrix. column matrix, row matrix, inverse matrix, transpose matrix, adjoin matrix, rank of a matrix, singular matrix.
- 2.2 Explain equality, addition and multiplication of matrix.
- 2.3 Find the rank of a matrix.
- 2.4 solve the problems of the following types:
  - i) solve the given set of linear equations with the help of matrix.
  - ii) find the transpose and adjoin matrix of a given matrix.

#### 3 Solve problems using binomial theorem

- 3.1 Define proper and improper fractions.
- 3.2 Resolve in to partial fraction of the followings types:
  - a) Denominator having a non-repeated linear factor.
  - b) Denominator having a repeated linear factor.
  - c) Denominator having a quadratic factors.

- d) Denominator having a combination of repeated, non-repeated and quadratic factors.
- 4 Understand exponential series.
  - 4.1 Define e.
  - 4.2 Prove that e is finite and lies between 2 and 3.

4.3 Prove that 
$$e^{-x} = 1 + \frac{x}{L^1} + \frac{x^2}{L^2} + \frac{x^3}{L^3} + \frac{x^4}{L^4}$$
 ...... to  $\infty$ 

4.4 Solve problems of the followings types:

i) 
$$1 + \frac{1}{L^2} + \frac{1}{L^4} + \frac{1}{L^6} + \dots$$
 to  $\infty$ 

ii) 
$$\frac{1}{L^2} + \frac{1+2}{L^3} + \frac{1+2+3}{L^4} + \frac{1+2+3+4}{L^5} + \dots$$
 to  $\infty$ 

# **Trigonometry**

- 5 Apply the concept of inverse circular function.
  - 5.1 Explain the term inverse circular function and principal value of a trigonometrical ratio.
  - 5.2 Deduce mathematically the fundamental relations of different circular functions.
  - 5.3 Convert a given inverse circular function in terms of other functions.
  - 5.4 Prove mathematically

i) 
$$\tan^{-1} x + \tan^{-1} y = \tan^{-1} \frac{x+y}{1-xy}$$
.

ii) 
$$\tan^{-1} x + \tan^{-1} y + \tan^{-1} z = \tan^{-1} \frac{x + y + z - xyz}{1 - xy - yz - zx}$$

iii) 
$$\sin^{-1} x + \sin^{-1} y = \sin^{-1} \left( x \sqrt{1 - y^2} + y \sqrt{1 - x^2} \right)$$

iv) 
$$2 \tan^{-1} x = \sin^{-1} \frac{2x}{1+x^2} = \cos^{-1} \frac{1-x^2}{1+x^2} = \tan^{-1} \frac{2x}{1-x^2}$$

- 5.5 Solve problems of the following types.
  - a)  $2 \tan^{-1} \frac{1}{3} + \tan^{-1} \frac{1}{4} = \frac{\pi}{4}$
  - b)  $\cos \tan^{-1} \cot \sin^{-1} x = x$ .
  - c) Prove that the area of the segment cut from a circle of radius r by a chord at a distance d from the centre is given by  $K=r^2\cos^{-1}\frac{d}{r}-d\sqrt{r^2-d^2}$
- 6 Apply the principle of properties of triangles.
  - 6.1 Prove the followings identities:

i) 
$$\frac{a}{\sin A} = \frac{b}{\sin B} = \frac{c}{\sin C} = 2R$$
.

ii) 
$$a^2 = b^2 + c^2 - 2bc \cos A$$

$$iii)$$
 a = b cos C - c cos B.

v) 
$$\Delta = \frac{1}{2}$$
 bc sin A.

6.2 Establish the followings.

a) 
$$\tan \frac{A}{2} = \sqrt{\frac{(s-b)(s-c)}{s(s-a)}}$$

b) 
$$\tan \frac{B-C}{2} = \frac{b-c}{b+c} \cot \frac{A}{2}$$

c) 
$$\Delta = \frac{abc}{4R}$$

- 6.3 Solve the problems of the following types:
  - i) Prove  $\cos (B C) + \cos A = \frac{bc}{2R}$
  - ii) An object experiences two forces  $F_1$  and  $F_2$  of magnitude 9 and 13 Newtons with an angle  $100^0$  between their directions. Find the magnitude of the resultant R.
- 7 Apply the concept of area of triangle.
  - 7.1 Find the area of triangle in the form,
    - i)  $A = \frac{\sqrt{3}}{4}a^2$ , a = length of a side of equilateral triangle.
    - ii)  $A = \frac{c}{4} \sqrt{4a^2 c^2}$ , where a = length of equal sides,

c= third side.

- iii)  $A = \sqrt{s(s-a)(s-b)(s-c)}$ , where a, b, c = length of the sides of a triangle and 2s is the perimeter of the triangle.
- 7.2 Use formula in 7.1 to solve problems.
- 8 Apply the concept of finding areas of quadrilateral & Parallelogram.
  - 8.1 Define quadrilateral & Parallelogram.
  - 8.2 Find the areas of quadrilateral when off sets are given.
  - 8.3 Find the areas of a parallelogram.
  - 8.4 Solve problems using above formulae.
- 9 Apply the concept of finding areas of rhombus & trapezium.
  - 9.1 Define rhombus & trapezium.
  - 9.2 Find the areas of rhombus when the diagonals are given.
  - 9.3 Find the areas of trapezium in terms of its parallel sides and the perpendicular distance between them.
  - 9.4 Solve problems related to rhombus & trapezium.
- 10 Apply the concept of finding areas of regular polygon.
  - 10.1 Define a regular polygon.
  - 10.2 Find the area of a regular polygon of n sides, when
    - i) the length of one side and the radius of inscribed circle are given.
    - ii) the length of one side and the radius of circumscribed circle are given.
  - 10.3 Find the area of a regular.
    - a) hexagon
    - b) octagon
    - when length of side is given.
  - 10.4 Solve problems of the followings types:

A hexagonal polygon 6 m length of each side has a 20 cm width road surrounded the polygon. Find the area of the **road.** 

#### 11 Understand areas of circle, sector and segment.

- 11.1 Define circle, circumference, sector and segment.
- 11.2 Find the circumference and area of a circle when its radius is given.
- 11.3 Find the area of sector and segment of a circle.
- 11.4 Solve problems related to the above formulae.

## 12 Apply the concept of volume of a rectangular solid.

- 12.1 Define rectangular solid and a cube.
- 12.2 Find geometrically the volume of a rectangular solid when its length, breadth and height are given.
- 12.3 Find the volume and diagonal of a cube when side is given.
- 12.4 Solve problems with the help of 12.2 & 12.3.

#### 13 Apply the concept of the volume of a prism and a parallelepiped.

- 13.1 Define a prism, parallelepiped and a cylinder.
- 13.2 Find the volume of prism, parallelepiped and cylinder when base and height are given.
- 13.3 Solve problems related to 13.2

#### 14 Apply the concept of the volume of pyramid, cone and sphere.

- 14.1 Define pyramid, cone and sphere.
- 14.2 Explain the formula for volume of pyramid, cone and sphere.
- 14.3 Solve problems related to 14.2.

#### 15 Apply the concept of surface area of prism, cylinder and cone.

- 15.1 Explain the formulae for areas of curved surfaces of prism cylinder and cone.
- 15.2 Solve problems related to 15.1.

Aims

- To provide a foundation in scientific principles and processes for the understanding and application of technology.
- To develop an understanding of fundamental scientific concepts through investigation and experimentation.
- To provide a common base for further studies in technology and science.
- To develop the basic knowledge of modern physics.

# Short description

Thermometry; Calorimetry, Expansion of materials (effect of heat), Heat transfer, Nature of heat and its mechanical equivalent, Engine. Principles of light and Photometry; Reflection of light, Refraction of light, lens. Concept of Electron and photon; structure of atom, Theory of Relativity.

# Detail description

#### Theory:

#### 1. Thermometry

- 1.1 Define heat and temperature.
- 1.2 Mention the units of measurement of heat and temperature.
- 1.3 Distinguish between heat and temperature.
- 1.4 Identify the sources of heat.
- 1.5 Identify the range of the Celsius scale determined by the boiling point and melting point of water
- 1.6 Compare the Celsius scale, Roamer scale, Fahrenheit scale, Kelvin scale and Rankin scale of temperature measurement.
- 1.7 State the construction and graduation of a mercury thermometer.
- 1.8 Describe the operation of different types of thermometers (e.g., maximum and minimum thermometer, clinical thermometer).

#### 2. Heat capacity of materials (calorimetric)

- 2.1 State the heat as a form of energy.
- 2.2 Define specific heat capacity.
- 2.3 State SI units of measurement of specific heat capacity as J/Kgc<sup>0</sup> or J/Kgk<sup>0</sup>.
- 2.4 Define thermal capacity and water equivalent.
- 2.5 Differentiate between thermal capacity and water equivalent.
- 2.6 Mention the specific heat capacity of different materials.
- 2.7 Prove the total heat gained by an object is equal to the sum of the heat lost by all the surrounding objects.
- 2.8 Identify specific latent heat as the energy consumed or liberated when water vaporizes or condenses and when ice melts or freezes.
- 2.9 Explain the effects of a change in pressure on the melting point and boiling point of water.
- 2.10 Define various kinds of specific latent heat.
- 2.11 Determine the latent heat of fusion of ice and latent heat of vaporization of water.

#### 3. Effects of heat on dimension of materials

- 3.1 Show that different materials change in size at different amounts with the same heat source.
- 3.2 Explain the meaning of differential expansion in bimetallic strip, thermostats, compensated pendulum etc.
- 3.3 Explain the methods of overcoming problems caused by the expansion of materials in buildings, machinery, railway lines and bridges.
- 3.4 Define the co-efficient of linear, superficial and cubical expansion of solids.
- 3.5 Mention the units co-efficient of linear, superficial and cubical expansion of solids.
- 3.6 Mention the linear, Superficial and cubical expansion of a range of common engineering materials.
- 3.7 Define real and apparent expansion of liquid.
- 3.8 Define and explain the co-efficient of real and apparent expansion of liquid.
- 3.9 Distinguish between the co-efficient of real and apparent expansion of liquid.
- 3.10 Determine the co-efficient of real and apparent expansion of liquid.

#### 4. Heat transfer

- 4.1 Identify the phenomenon of heat transferring from hot bodies to cold bodies.
- 4.2 Explain the methods of heat transfer by conduction, convection and radiation with examples of each type of transfer.
- 4.3 Define thermal conductivity (K) & rate of heat transfer.

  State the SI units of thermal conductivity as  $\frac{W}{mk}$  or  $\frac{W}{mc}$
- 4.4 List the factors which determine the quantity of heat (Q) flowing through a material.
- 4.5 Show that the quantity of heat flowing through a material can be found from Q =  $\frac{KA (\theta_H \theta_C)t}{d}$
- 4.6 Outline the properties of materials which give thermal insulation.
- 4.7 Explain Characteristics of radiant heat energy.
- 4.8 Describe Emissive power and absorptive power of radiant heat.
- 4.9 State Stefan-Boltzman Law,
- 4.10 State Newton's law of cooling.
- 4.11 State wiens law.
- 4.12 Explain Green house effect.

#### 5. Nature of heat and its mechanical equivalent

- 5.1 Describe the caloric theory and kinetic theory of heat.
- 5.2 State the drawbacks of the caloric theory of heat.
- 5.3 Explain the mechanical equivalent of heat.
- 5.4 Explain the first law of thermodynamics.
- 5.5 Explain Isothermal and adiabatic change.

- 5.6 Explain Specific heat of a gas, Molar specific heat or molar heat capacity.
- 8.7 Relate between pressure and volume of a gas in adiabatic Change i, e; $PV\gamma$ =const.
- 5.8 Difference between  $C_P$  and  $C_v$  for an ideal gas  $(C_P-C_v=R)$

#### 6. 2<sup>nd</sup> law of thermodynamics

- 6.1 State and Explain Reversible process and irreversible process.
- 6.2 State & explain 2<sup>nd</sup> law of thermodynamics
- 6.3 Explain heat engine.
- 6.4 Explain the principle of work of a heat engine.
- 6.5 Identify thermal efficiency of a heat engine.
- 6.6 Explain the working principles of internal combustion and external combustion engines (with fair sketches)
- 6.7 Distinguish between internal combustion engine and external combustion engine. Entropy: Definition, unit and significant.
- 6.8 Explain Change of entropy in a reversible and irreversible process.
- 6.9 Give an example of increase of entropy in irreversible process.

#### 7. Preliminaries of light and photometry

- 7.1 Define light, medium (transparent, translucent, opaque), luminous & non-luminous bodies, parallel, convergent & divergent rays, beam.
- 7.2 Show the travel of light in straight line.
- 7.3 Define photometry, luminous intensity, luminous flux, brightness and illuminating power.
- 7.4 Mention the units of luminous intensity, luminous flux, brightness and illuminating power.
- 7.5 Mention relation between luminous intensity & illuminating power.
- 7.6 Explain inverse square law of light.
- 7.7 Describe the practical uses of light waves in engineering.

#### 8. Reflection of light

- 8.1 Define mirror (plane & spherical ), image (real & virtual) and magnification of images.
- 8.2 Describe the reflection of light.
- 8.3 State the laws of reflection of light.
- 8.4 Express the verification of laws of reflection.
- 8.5 Define pole, principal axis, center of curvature, radius of curvature, principal focus in case of concave & convex mirrors.
- 8.6 Find the relation between focal length & radius of curvature of a concave & convex mirror.
- 8.7 Express the general equation of concave and convex mirror.

#### 9. Refraction of light

- 9.1 Define refraction of light Give examples of refraction of light
- 9.2 State the laws of refraction and Express the verification of laws of refraction
- 9.3 Define absolute and relative refractive index and Relate absolute and relative refractive index

- 9.4 Explain the meaning of total internal reflection and critical angle and Relate total internal reflection and critical angle.
- 9.5 Give examples of total internal reflection.
- 9.6 Describe refraction of light through a prism.
- 9.7 Express the deduction of the relation between refractive index, minimum deviation and angle of the prism.
- 9.8 Explain Dispersion of light.
- 9.9 Define lens and mention the kinds of lens.
- 9.10 Define center of curvature, radius of curvature, principal axis, 1<sub>st</sub> and 2<sub>nd</sub> Principal focus, optical center and power of lens.
- 9.11 Express the deduction of the general equation of lens (eoncave & convex).
- 9.12 Define Combination of two thin lenses and equivalent lens.
- 9.13 Identify and List uses of lens.

#### 10. Electron and photon:

- 10.1 Describe Electrical conductivity of gases.
- 10.2 Describe Discharge tube.
- 10.3 Cathode ray: Definition and its properties
- 10.4 X-ray: Definition, properties & uses
- 10.5 Discuss Photo electric effect.
- 10.6 Derive Einstein's photo electric equation.

#### 11. Structure of atom

- 11.1 Atomic models: Thomson, Rutherford and Bohr model.
- 11.2 Bohr Hydrogen atom & the theory of hydrogen spectra .
- 11.3 Define and explain Radio activity.
- 11.4 Describe Radio active rays.
- 11.5 Deduce radioactive decay law.
- 11.6 Define half-life & mean life of radioactive atoms.
- 11.7 Define nuclear fission & fusion.

#### 12. Theory of relativity

- 12.1 Express the theory of relativity.
- 12.2 Mention different Kinds of theory of relativity.
- 12.3 Explain special theory of relativity and its fundamental postulate.
- 12.4 Deduce Einstein's mass -energy relation

#### **Practical**

- 1. Compare the operation of common thermometers.
- 2. Determine the co-efficient of linear expansion of a solid by Pullinger's apparatus.
- 3. Measure the specific heat capacity of various substances.(Brass, steel).
- 4. Determine the latent heat of fusion of ice.
- 5. Determine the water equivalent by calorimeter.
- 6. Compare the luminous intensity of two different light sources.
- 7. Verify the laws of reflection.
- 8. Find out the focal length of a concave mirror.
- 9. Determine the refractive index of a glass Slab.
- 10. Determine the angle of Minimum deviation and refractive index of a glass prism using I-D graph.

by

# SOCIAL SCIENCE – II T P (BANGLADESH : HISTORY & CULTURE) 2 0

#### উদ্দেশ্য

- পদ্মা-মেঘনা-যমুনা বদ্বীপ অধ্যুষিত ভৌগোলিক অঞ্চলে বাঙ্গালী সমাজ গঠন এবং নানা ঐতিহাসিক বিবর্তনের পর্যায় পেরিয়ে গঠিত আধুনিক বাংলাদেশ সম্পর্কে শিক্ষার্থীদের যথার্থ অবগত করানো এবং তাদের সঠিক বোধ সৃষ্টিকরণ।
- প্রাকৃতিক ও অর্থনৈতিক কাঠামোর পরিমন্ডলে বাংলাদেশের সাংস্কৃতিক বিকাশের সাথে শিক্ষার্থীদের উজ্জীবিত করে বাংলাদেশের যোগ্য ও পরিশীলিত নাগরিক হিসাবে যথার্থ বিকশিতকরণ।

#### সংক্ষিপ্ত বিবরণী

#### ইতিহাস

- ইতিহাসের সংজ্ঞা।
- বাংলাদেশের আবহাওয়া ও অধিবাসী।
- প্রাগৈতিহাসিক ও প্রাচীনকালে বাংলাদেশ ।
- বাংলায় মুসলমানদের আগমন, প্রতিষ্ঠালাভ ও শাসন খলজী ও তুর্কী শাসনে বাংলায় স্বাধীন সুলতানী প্রতিষ্ঠা; বাংলাদেশে শাহী আমল, আফগান ও মোঘল আমলে বাংলার শাসন।
- বাংলায় ইউরোপীয় বিণকদের আগমন; নবাবী আমলে বাংলার শাসন ব্যবস্থা; বাংলায় ইংরেজ শাসন ক্ষমতা লাভ ও প্রতিষ্ঠা।
- ব্রিটিশ বিরোধী সশস্ত্র প্রতিরোধ আন্দোলন; সংস্কার আন্দোলন ও জাতীয়তাবাদের বিকাশ এবং বাংলার নবজাগরণ; বঙ্গভঙ্গ ও বঙ্গভঙ্গ উত্তরকালে বাংলার রাজনীতি ও দেশ বিভাগ।
- পাকিস্তান আমলে বাংলাদেশ এবং বাংলাদেশের মুক্তি সংগ্রাম ও যুদ্ধ।

# সংস্কৃতি

সংষ্কৃতির সংজ্ঞা, আদিযুগে বাংলার সমাজ-সংষ্কৃতির রূপরেখা, সুলতানী, মোঘল ও নবাবী আমলের বাংলার সমাজ সংষ্কৃতি; ইংরেজ আমলে বাংলার সমাজ ও সংষ্কৃতি।

রবীন্দ্র ও নজর<sup>ক</sup>ল যুগ এবং রবীন্দ্র ও নজর<sup>ক</sup>ল উত্তর বাংলার সমাজ ও সংস্কৃতি; পাকিস্তান আমলে বাংলাদেশের সাংস্কৃতিক রূপরেখা; স্বাধীনতাউত্তর বাংলাদেশের সংস্কৃতি।

#### বিশদ বিবরণী

#### ইতিহাস

- ১. ইতিহাসের সংজ্ঞা প্রাগৈতিহাসিক আমলের বাংলাদেশ এবং বাংলাদেশের আবহাওয়া ও অধিবাসী সম্পর্কে অবগত হওয়া।
  - ইতিহাসের সংজ্ঞা প্রদান।
  - **১.২** বাংলাদেশের প্রাচীন জনপদ উলেখ করা।
  - ১.৩ বঙ্গ বা বাংলা নামের উৎপত্তি ব্যাখ্যা করা।
  - **১.**৪ বঙ্গের সীমারেখা চিহ্নিত করা।
  - ১.৫ বাংলার আবহাওয়া ও এর অধিবাসীদের চরিত্রে আবহাওয়ার প্রভাব বিবৃত করা।
  - প্রাগৈতিহাসিক ও প্রাচীন বাংলার আর্থসামাজিক ব্যবস্থা বর্ণনা করা।
- বাংলাদেশে গুপ্ত, রাজা শশাঙ্ক, পাল ও মুসলিম শাসন সম্পর্কে অবগত হওয়া।
  - ২.১ গুপ্ত শাসন আমলে বাংলার শাসনব্যবস্থা বর্ণনা করা।
  - ২.২ রাজা শশাঙ্কের রাজ্য বিজয় ও শাসন বর্ণনা করা।
  - বাংলার অরাজকতা ও হিউয়েনসাং এর আমলে বাংলার অবয়া বর্ণনা করা।

- ২.৪ গোপাল কর্তৃক অরাজকতার অবসান ঘটানোর কৃতিত্বের বর্ণনা করা।
- ২.৫ বাংলাদেশে মুসলমানদের আগমন ও বখতিয়ার খলজীর বাংলা বিজয় বর্ণনা করা।
- ২.৬ বাংলাদেশে স্বাধীন সুলতানী শাসন প্রতিষ্ঠায় শামছুদ্দিন ইলিয়াশ শাঞীর কৃতিত্ব বর্ণনা করা।
- ২.৭ বাংলায় মোঘল শাসনের ইতিবৃত্ত ব্যাখ্যা করা।
- ২.৮ ১৭৫৭ সালের পলাশীর যুদ্ধের কারণ, ঘটনা ও ফলাফল বর্ণনা করা।

#### পলাশীযুদ্ধ পরবর্তী অবছায় ইস্ট ইন্ডিয়া কোম্পানীর আধিপত্য বিশ্বার সম্পর্কে জ্ঞাত হওয়া।

- ৩.১ দেওয়ানী , দ্বৈতশাসন ও বাংলার দুর্ভিক্ষ বর্ণনা করা।
- ৩.২ ইংরেজদের চিরন্থায়ী বন্দোবস্ত এবং এর ফলাফল বর্ণনা করা।
- ৩.৩ বাংলাদেশে জমিদার, প্রজাব্যবন্থা প্রতিষ্ঠা এবং আর্থ-সামাজিক ব্যবন্থায় জমিদারদের ভূমিকা ও প্রজাকুলের সার্বিক অবন্থা উলেখ করা।
- ৩.8 ১৯০৫ সালের বঙ্গভঙ্গ আন্দোলন ও ফলাফল ব্যখ্যা করা।
- ৩.৫ হাজী শরীয়ত উলাহর ফরায়েজী আন্দোলন ও এর ফলাফল ব্যখ্যা করা।

#### 8. বঙ্গভঙ্গউত্তর রাজনীতি ও দেশ বিভাগ সম্পর্কে অবহিত হওয়া।

- 8.১ ১৯৩৭ এর নির্বাচন ও এর বৈশিষ্ট্য উলেখ করা।
- ৪.২ লাহোর প্রস্তাব ব্যক্ত করা।
- 8.৩ ১৯৪৩ এর বাংলার দুর্ভিক্ষের কারণ ও এর পূর্বাপর অবস্থা উলেখ করা।
- 8.8 পাকিস্তানের পূর্বাঞ্চল হিসাবে ১৯৪৭ সালে পূর্ব পাকিস্তানের প্রতিষ্ঠা ব্যাখ্যা করা।

# ৫. পাকিন্তান আমলে বাংলাদেশের (তৎকালীন পূর্ব পাকিন্তান) রাজনীতি, অর্থনীতি ও সামাজিক অবস্থা সম্পর্কে অবগত হওয়া।

- ৫.১ ভাষা আন্দোলন ও সমকালীন রাজনৈতিক ও সামাজিক প্রেক্ষিত ব্যক্ত করা।
- ৫.২ আওয়ামীলীগ প্রতিষ্ঠা, যুক্তফ্রন্ট ও ২১ দফা দাবীর ভিত্তিতে নির্বাচন অনুষ্ঠান এবং যুক্তফ্রন্টের মন্ত্রিসভা গঠন ও বাতিল আলোচনা করা।
- ৫.৩ পাকিস্তানের সামরিক অভ্যুত্থান, আইয়ুব বিরোধী আন্দোলন ও ৬ দফা দাবী, আগরতলা ষড়যন্ত্র মামলার ইতিবৃত্ত বর্ণনা করা এবং পূর্ব-পশ্চিম পাকিস্তানের অর্থনৈতিক বৈষম্যের খতিয়ান উলেখ করা।
- ৫.৪ ১৯৬৯ সালের গণঅভ্যুত্থান এবং এর ধারাবাহিকতায় বাংলাদেশের মুক্তিযুদ্ধ ও স্বাধীন সার্বভৌম বাংলাদেশ প্রতিষ্ঠা করার পটভূমি ও ঘটনা প্রবাহ বর্ণনা করা।
- ৫.৫ ১৯৭১ সালের ঐতিহাসিক মুক্তিযুদ্ধ এবং স্বাধীন সার্বভৌম বাংলাদেশের অভ্যুদয় বর্ণনা করা।

#### দ্বাধীন সার্বভৌম বাংলাদেশের রাজনীতি ও আর্থ-সামাজিক অবয়্থা সম্পর্কে অবগত হওয়।

- ৬.১ যুদ্ধোত্তর স্বাধীন সার্বভৌম বাংলাদেশের আর্থ-সামাজিক পুনর্গঠন কর্মতৎপরতা বর্ণনা করা।
- ৬.২ ১৯৭৩ সালের নির্বাচন এবং ১৯৭৪ সালে সংবিধানের ৪র্থ সংশোধনীর মাধ্যমে সরকার পদ্ধতির পরিবর্তন ব্যক্ত করা।
- ৬.৩ ১৯৭৫ সালের ১৫ আগস্ট জাতির জনক বঙ্গবন্ধু শেখ মুজিবুর রহমান -এর শাহাদাত বরণ এবং রাজনৈতিক পটপরিবর্তন।
- ৬.৪ ১৯৮১ সালে রাষ্ট্রপতি জিয়াউর রহমানের শাহাদাত বরণ, ১৯৮২ সালের সামরিক অভ্যুত্থান এবং রাজনৈতিক পটভূমি পরিবর্তন।
- ৬.৫ ১৯৯০ সালে এরশাদ সরকারের পতন এবং তত্ত্বাবধায়ক সরকার পদ্ধতি অনুসংগে ১৯৯১ সনের নির্বাচন এবং গণতান্ত্রিক অনুশীলনের সূচনা।

# সংস্কৃতি

#### সংষ্কৃতির সংজ্ঞা এবং প্রাচীন ও মধ্যযুগীয় বাংলার সংষ্কৃতি ও সাহিত্য চর্চা সম্পর্কে অবগত হওয়া।

- ৭.১ সংস্কৃতির সংজ্ঞা দান।
- ৭.২ প্রাচীন বাংলার ভাষা সাহিত্য ও সংস্কৃতির রূপরেখা বর্ণনা করা।
- ৭.৩ বাঙ্গালী সংষ্কৃতি নির্মাণে মর্সিয়া ও পুঁথি সাহিত্যের প্রভাব বর্ণনা করা।

#### b. আধুনিক যুগে বাংলাদেশের সংস্কৃতি ও বাংলাভাষার আধুনিক রূপলাভ সম্পর্কে অবগত হওয়া।

- ৮.১ ইংরেজ শাসন আমলে সামাজিক কুসংস্কার দূরীকরণে (স্যার সৈয়দ আহমদ, সৈয়দ আমীর আলী ও রাজা রামমোহন রায়) এর আবির্ভাব এবং তাদের কর্মতৎপরতা ব্যাখ্যা করা।
- ৮.২ ক্যারি সাহেব এবং ফোর্ট উইলিয়াম কলেজ/সংস্কৃত কলেজ স্থাপনের মাধ্যমে বাংলার নতুন সংস্কৃতির রূপলাভ বর্ণনা করা।
- ৮.৩ ইংরেজদের শিক্ষানীতি প্রবর্তন ব্যাখ্যা করা এবং কলিকাতা বিশ্ববিদ্যালয় ও ইসলামিয়া মাদ্রাসা স্থাপনের মাধ্যমে বাংলার সংস্কৃতির বিকাশ ব্যক্ত করা ।
- ৮.৪ ঢাকা বিশ্ববিদ্যালয় প্রতিষ্ঠার ইতিবৃত্ত ব্যাখ্যা করা।

#### ৯. ১৯৪৭ এর দেশ বিভাগ ও সাংস্কৃতিক অবস্থার পরিবর্তন সম্পর্কে অবগত হওয়।

- ৯.১ তৎকালীন পূর্ব পাকিস্তানের তমুদ্দুন মজলিসের ভূমিকা উলেখ করা।
- ৯.২ ১৯৫২ সালের ভাষা আন্দোলনের সাংষ্কৃতিক গুর<sup>—</sup>ত্ব উলেখ করা।
- ৯.৩ ঢাকা কেন্দ্রিক শিল্পী-সাহিত্যিকদের বাংগালী সংস্কৃতি বিনির্মাণের ভূমিকা পালন উলেখ করা।
- ৯.8 '৬৯ এর গণ আন্দোলনে সাংস্কৃতিক কর্মীদের ভূমিকা উলেখ করা।
- ৯.৫ বাঙলা একাডেমীর প্রতিষ্ঠা এবং বাংলা ভাষা ও সাহিত্যে এর ভূমিকা উলেখ করা।
- ৯.৬ আন্তর্জাতিক মাতৃভাষা দিবস হিসেবে ২১ ফেব্র<sup>—</sup>য়ারির তাৎপর্য ব্যক্ত করা।
- ৯.৭ ভাষা প্রাহিত্য চর্চায় সংবাদপত্র ও ইলেকট্রনিক মিডিয়ার ভূমিকা উলেখ করা।

#### সংস্কৃতির উপর গ্রামীণ অর্থনীতির প্রভাব অবগত হওয়া।

- ১০.১ তাঁত শিল্প ও মসলিন উৎপাদনের ইতিবৃত্ত ব্যাখ্যা করা।
- ১০.২ পাট চাষের অর্থনৈতিক প্রভাব ব্যক্ত করা।
- ১০.৩ বাঙ্গালী সংস্কৃতির অংশ হিসেবে দুগ্ধজাত মিষ্টান্ন সামগ্রীর (মিষ্টি, মাখন, দধি, পিঠা-পুলি প্রভৃতি) প্রভাব ব্যক্ত করা।
- ১০.৪ দেশীয় মেলা ও পার্বনের সাংস্কৃতিক গুর<sup>্</sup>তু ব্যাখ্যা করা।
- ১০.৫ থামীণ পেশাজীবিদের (কামার, কুমার, তাঁতী, জেলে, ছুতার, ইত্যাদি) সাংষ্কৃতিক গুর<sup>্ক্</sup>তু ব্যাখ্যা করা।

#### ১১. বাংলাদেশের সংষ্কৃতিতে আদিবাসী সংষ্কৃতি ও প্রত্ন তাত্ত্বিক নিদর্শনের অবদান সম্পর্কে অবগত হওয়া।

- **১১.১** বাংলাদেশের আদিবাসী সম্পর্কে উলেখ করা।
- ১১.২ বাংলাদেশের সংষ্কৃতিতে গাড়ো, রাখাইন, সাওতাল, চাকমা আদিবাসীদের সংষ্কৃতিক অবদান ব্যখ্যা করা।
- ১১.৩ বাংলাদেশের প্রাচীন সংস্কৃতির ঐতিহ্য হিসাবে মহাস্থানগড়, ময়নামতি ও পাহাড়পুরের প্রত্নতাত্ত্বিক নিদর্শনের বর্ণনা দান।

#### সহায়ক পুন্তক

- ১. রহিম চৌধুরী, মাহমুদ ও ইসলাম, "বাংলাদেশের ইতিহাস (পরিবর্ধিত ও পরিমার্জিত)"; নওরাজে কিতাবিস্তান, আগস্ট, ১৯৯৯।
- কে, আলী "বাংলাদেশের ইতিহাস"; আজিজিয়া বুক ডিপো, ২০০১।
- ৩. সিরাজুল ইসলাম, "বাংলাদেশের ইতিহাস-১৭০৪-১৯৭১"; ১ম, ২য় ও ৩য় খন্ড; বাংলাদেশ এশিয়াটিক সোসাইটি, ফেব্র<sup>ক্</sup>য়ারি ২০০০।
- 8. কো-আন্তোনভা, প্রি, কতোভিষ্কি, "ভারতবর্ষের ইতিহাস"; প্রগতি প্রকাশন, ১৯৮৮।
- ৫. গোপাল হালদার; "সংস্কৃতির রূপান্তর"; মুক্তধারা, মে ১৯৮৪।
- ৬. মোতাহের হোসেন চৌধুরী, "সংষ্কৃতি কথা"; নওরোজ কিতাবিস্তান, জানুয়ারি ১৯৯৮।
- ৭. গোপাল হালদার, "বাংলা সাহিত্যের রূপরেখা-১ম ও ২য় খন্ড"; মুক্তধারা, জুলাই ১৯৭৮।

# **Objectives**

After the completion of the course, learners will be able to develop-

- Reading and writing skills
- \* Grammatical accuracy with emphasis on spelling & punctuation
- \* Information Collection
- \* Creative Writing
- \* Effective Communication and Correspondence

# **Contents**

### **Seen Comprehension**

Mark-20

| Unit                    | Lesson | Title                               |  |
|-------------------------|--------|-------------------------------------|--|
| Unit-14                 | 3      | Enriching the workforce.            |  |
| Human Resources         |        |                                     |  |
| Unit-16                 | 1      | The Sangsad Bhaban                  |  |
| Wonders Home and Abroad | 2      | The Jamuna Multi-purpose Bridge.    |  |
| Unit-20                 | 2      | How can I be self-employed?         |  |
| Jobs and professions    | 3      | Self-help a key to success.         |  |
| Unit-21                 | 1      | The world as a global village       |  |
| Globalization           | 3      | Modern Technology and globalization |  |
|                         | 6      | Globalization and English.          |  |

<sup>❖</sup> Note: From old syllabus.

# A) Grammar

Mark-20

| Unit                       | Lesson | Title                     |
|----------------------------|--------|---------------------------|
| Unit-one                   | 3      | Determiners               |
| Pronouns and Determiners   |        |                           |
| Unit-Eight                 | 2      | Changing speech.          |
| Direct and Indirect speech |        |                           |
| Unit-Twelve                | 2      | Appropriate prepositions. |
| Further use of preposition |        |                           |
| Unit-Fourteen              | 9      | Some Common Idioms.       |
| Idioms and phrase          |        |                           |

Note: From old syllabus.

# Communication

Mark-20+5=25

#### B) Types of formal documentation (in English)

- > Application with CV.
- > Appointment letter.

- > Letter of enquiry, orders, cancellation.
- ➤ Letter of compensation and complaint.
- Letter to the print and Electronic media.
- > Writing a Bank solvency certificate.
- > Official note.
- Memorandum.
- Notice writing.

### Composition

Mark-15

Area of interest: With hints/key words

**Notional, Social, Political problems:** Terrorism, Drug Addiction, Dowry, Load shedding, price-hike, Gender Discrimination, Traffic Jam.

Calamities: Drought, Flood, Cyclone etc.

**National Days and Festivals:** International Mother Language Day, Independence Day, Victory Day, May Day, Pahela Baisakh.

**Scientific Development:** Satellite, E-mail, Internet.

Environment pollution: Water, Air, Sound, Global warming.

Heritage Sites: The Sundarbans, National Memorials, Cox's Bazar Sea Beach.

**Industries:** Garments, Textile, poultry, Ceramic, Fertilizer.

i)Write a short composition.

ii)Write a report on a situation/event/incident.

#### Practical

- 1. Prepare a report visiting different business firms and facilitate the techniques of sales communication.
- 2. Give advertisement in the dailies on necessary commodities.
- 3. Make attractive posters for new products.
- 4. Speaking on a specific situation.
- 5. Exchange views with target person (s).
- 6. Introduce one self.
- 7. Prepare speech.
- 8. Role playing on telephonic conversation.
- 9. Choice of profession.
- 10. Current topics from Newspaper.

#### **Contents for Oral practice**

- 1. Meeting someone.
- 2. Asking about daily activities.
- 3. Traveling by bus/train.
- 4. Going by Taxi.
- 5. Meeting at rail station/airport.
- 6. Getting information at the airport.
- 7. Getting to the Hotel.
- 8. Asking directions.
- 9. Finding ones way.
- 10. Asking the time and calendar.
- 11. Arriving early or late.
- 12. Living in as Apartment.
- 13. Using the telephone.
- 14. Talking about shopping.
- 15. Sending and receiving letters.
- 16. Dinner conversation.
- 17. Common health problem.
- 18. Quitting and finding jobs.
- 19. Office details.
- 20. Office conversation.